#### Configurazione IC-775 IZ0EAN:

- **Roofing Inrad con BFR91A**
- **Roofing Inrad Riposizionato tra L34L51**
- Roofing 2° Mixer sostituito con FL-102 (AM Filter BW 6Khz)
- Mixer Originali dell'IC-775

**Calcolo della IP3 com metodo ARRL con riferimento S1, S2 ed S5 MDS 3 calcolato con una variazione di 3 db (ARRL) MDS 10 calcolato con una variazione di 10 db (RSGB)**

### **MDS & DR**

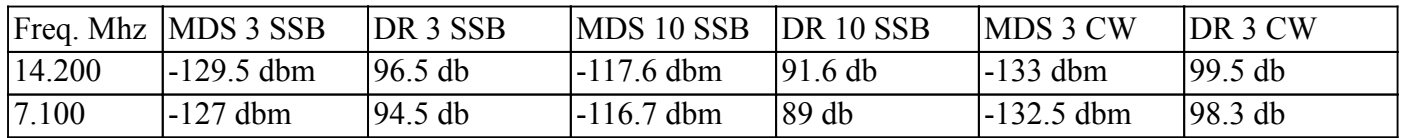

## IIP3= $\frac{1}{2}$  x [ (3 x Sn Pimd3) – Sn reference)]

# (Sn valore in dbm per letture s-meter di S1; S2; S5)

# **IP3**

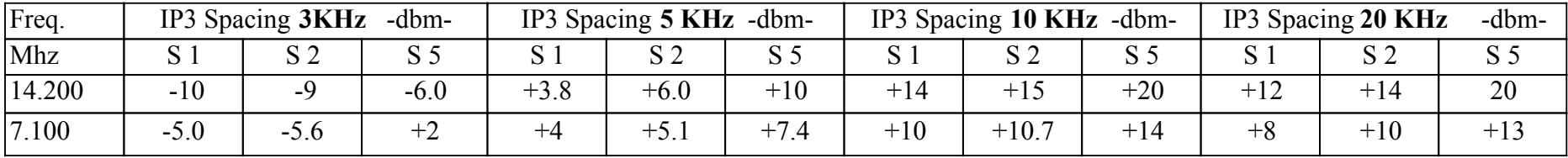